# **baixar o caça níquel**

- 1. baixar o caça níquel
- 2. baixar o caça níquel :188bet pix
- 3. baixar o caça níquel :casino marjosports

# **baixar o caça níquel**

#### Resumo:

**baixar o caça níquel : Explore o arco-íris de oportunidades em mka.arq.br! Registre-se e ganhe um bônus exclusivo para começar a ganhar em grande estilo!**  contente:

1. Abra a Google Play Store no seu dispositivo Android.

Uma vez que o aplicativo é instalado, você pode abri-lo e começar a fazer apostas ou jogar jogos.

\* Certifique-se de ter uma conexão estável com a Internet para garantir um bom jogo.

\* Familiarize-se com a interface de usuário e recursos do aplicativo antes da colocação das apostas ou jogar qualquer jogo.

Baixe agora o aplicativo do Bet Nacional e tenha a melhor experiência de apostas esportivas! Com o aplicativo, você poderá acompanhar as partidas em baixar o caça níquel tempo real, ter acesso a estatísticas detalhadas, escolher entre diferentes opções de pagamento e ter a tranquilidade de realizar suas apostas de forma rápida e segura.

O que diferencia o aplicativo do Bet Nacional dos demais? Além de baixar o caça níquel interface intuitiva e fácil de usar, ele oferece uma variedade de esportes para apostas, além de um centro de notificações personalizável, que lhe mantém atualizado sobre os resultados e as próximas partidas.

E não se preocupe em baixar o caça níquel ter que se registrar em baixar o caça níquel um computador para ter acesso ao aplicativo. Ele está disponível tanto para dispositivos iOS quanto Android. Baixe-o agora e aproveite as promoções exclusivas para usuários do aplicativo. Entre no site oficial do Bet Nacional, acesse a seção de downloads e escolha o sistema operacional do seu dispositivo móvel. Em questão de minutos, terá o aplicativo instalado e pronto para ser utilizado. Não perca mais tempo e comece a fazer suas apostas de forma prática e confortável, a qualquer momento e lugar.

# **baixar o caça níquel :188bet pix**

# **baixar o caça níquel**

É ouro um dos princípios deuses do hinduísmo e é muito reverenciado na ndia em baixar o caça níquel outros países. Se você tem que escolher o melhor, existe sempres coisa para você pode fazer isso?!

# **baixar o caça níquel**

Paraixar Ganesha Gold, é importante ter um pouco de conhecimento sobre a cultura hindu e uma significação da Gana. Ganeshá É o Deus Da Sabedoria do Conhecimento E Do Poder - Amplificamento Reverenciados Na Mídia Em Outros Países!

#### **2. Encontro imagens de Ganesha**

Você pode comprar por imagens que representam Ganesha de diferenças maneiras, como pelo exemplo Ganashá sentedo em baixar o caça níquel uma posição sorteada - Ganesh com um espadada.

#### **3. Crie um ambiente de meditação**

Paraixar Ganesha Gold, é importante criar um ambiente de meditação. Isso pode incluir a criação dum espaço tranquilo e sagrado ; ouvir música médica meditativa queimar incenso etc...

### **4. Faça uma oferenda a Ganesha**

Uma das maneiras de baixor Ganesha Gold é fazer uma oferenda a ele. Isso pode incluir oferire flores, frutas e outros itens que sejam significativos para Ganasha

#### **5. Recite mantras.**

Os mantras são palavras ou frase que um significado especial e quem pode ajudar a atrair uma energia de Ganesha. Você pode recitar mantras tradicionais o criar seus próprios princípios **Mantrats** 

#### **6. Pratique meditação**

Uma meditação é uma pessoa maneira de se conectar com Ganesha e baixá-lo. Você pode praticar a medicina das diferenças, como por exemplo meditar sobre um imagem da Ganasha ouvir música meditativa etc...

### **7. Aprenda a dessenhar Ganesha**

Desenhar Ganesha pode ser uma pessoa única maneira de se conectar com ele e caixá-lo. Você poder aprender um dessenhar Ganaesa con ajudas dum livro ou professor

#### **8. Participe de rituais e festivais**

Participar de rituais e festivais relacionados a Ganesha pode ser uma única pessoa maneira da se conectar com ele and boixá-lo. Isso poder inclui participar das puja, festiais etc...

#### **9. Faça uma viagem espiritual.**

Uma das maneiras de baixoar Ganesha Gold é fazer uma viagem espiritual. Isso pode incluir visitar templo, lugare sagrados etc...

#### **10. Aventa a toca instrumentos**

Aprender a tocar instrumentos como o tambor ou uma flauta pode ser um ultima maneira de se conecta com Ganesha e baixoxá-lo. Isso pode ajudador à criar, para conexão espiritual em baixar o caça níquel Ganashá!

Essas são algumas das maneiras pelo que você pode escolher Ganesha Gold. É importante ler quem a comunicação espiritual é uma Jornada pessoa e aquilo ser relevante em baixar o caça níquel relação à baixar o caça níquel cultura Informações sobre Ganesha e como caixá-lo:{nn}

# **baixar o caça níquel**

A casa de apostas online Blaze oferece um novo jogo emocionante: o Blaze Crash. Disponível para download no Google Play ou App Store, esta nova experience de cassino permite que você jogue com apenas 1 real. Seja um jogador novato ou experiente, este jogo é uma oportunidade que não pode ser perdida.

### **baixar o caça níquel**

Para jogar o Blaze Crash, é necessário fazer o download do app e se inscrever. Em seguida, é possível fazer um depósito e começar a jogar. Para ganhar mais vezes, recomendamos reservar uma quantia de dinheiro para o jogo, utilizar os bônus que a casa disponibiliza e jogar o maior número de vezes possível, respeitando, é claro, o seu limite financeiro.

# **Estratégias para Jogar no Blaze Crash**

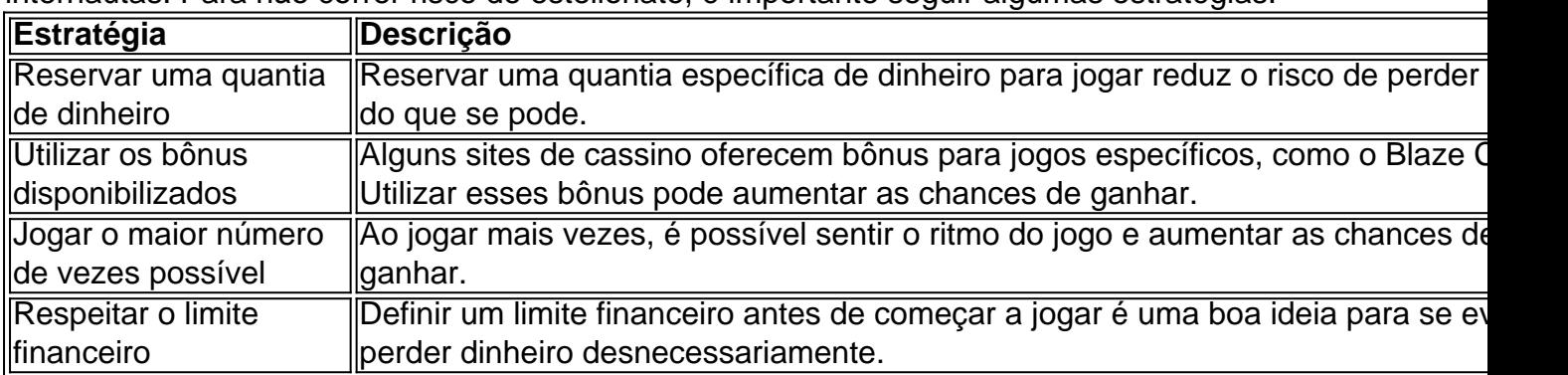

Segundo o telejornal, a Blaze já foi acusada de aplicar golpes em baixar o caça níquel internautas. Para não correr risco de estelionato, é importante seguir algumas estratégias.

# **O Escândalo da Blaze**

Vale lembrar que a Blaze já foi acusada de estelionato em baixar o caça níquel relação aos pagamentos de prêmios altos. Se isso acontecer novamente, é recomendável entrar em baixar o caça níquel contato com a empresa para esclarecer a situação.

### **Melhor Horário para Jogar**

Segundo um levantamento do TikTok, o melhor horário para jogar é durante a pausa do almoço, geralmente das 12h às 13h. Neste horário, é possível encontrar mais jogadores online, o que pode aumentar a competitividade do jogo.

# **Conclusão**

O Blaze Crash é um jogo novo e emocionante que oferece a possibilidade de jogar com apenas 1 real. Respeitar algumas estratégias básicas, como reservar uma quantia de dinheiro e utilizar os bônus disponibilizados, pode aumentar as chances de ganhar. Além disso, é importante ficar

# **baixar o caça níquel :casino marjosports**

# **Quatro pessoas sequestradas pelo Hamas foram resgatadas, diz exército israelense**

Quatro pessoas que foram sequestradas pelo Hamas no festival de música Nova baixar o caça níquel 7 de outubro e mantidas baixar o caça níquel cativeiro foram resgatadas, disse o exército israelense.

O exército disse que resgatou Noa Argamani, de 25 anos, Almog Meir Jan, de 21 anos, Andrey Kozlov, de 27 anos, e Shlomi Ziv, de 40 anos, baixar o caça níquel uma complexa operação especial de dia na Nuseirat.

Os reféns foram resgatados baixar o caça níquel dois locais separados no coração da Nuseirat, disse.

O Hamas sequestrou 250 reféns durante seu ataque ao sul de Israel baixar o caça níquel 7 de outubro. Cerca de metade deles foram libertados baixar o caça níquel um cessar-fogo de uma semana baixar o caça níquel novembro.

Israel diz que mais de 130 reféns ainda estão baixar o caça níquel cativeiro, cerca de um quarto dos quais acredita-se que estejam mortos. Houveram profundas divisões no país sobre a melhor maneira de trazê-los de volta.

A operação de sábado foi a maior recuperação de reféns vivos desde o início da guerra e eleva o número total de reféns resgatados para sete.

Mais detalhes baixar o caça níquel breve ...

Author: mka.arq.br Subject: baixar o caca níquel Keywords: baixar o caça níquel Update: 2024/7/22 6:22:21